## Solidworks **Duration-80 Hours**

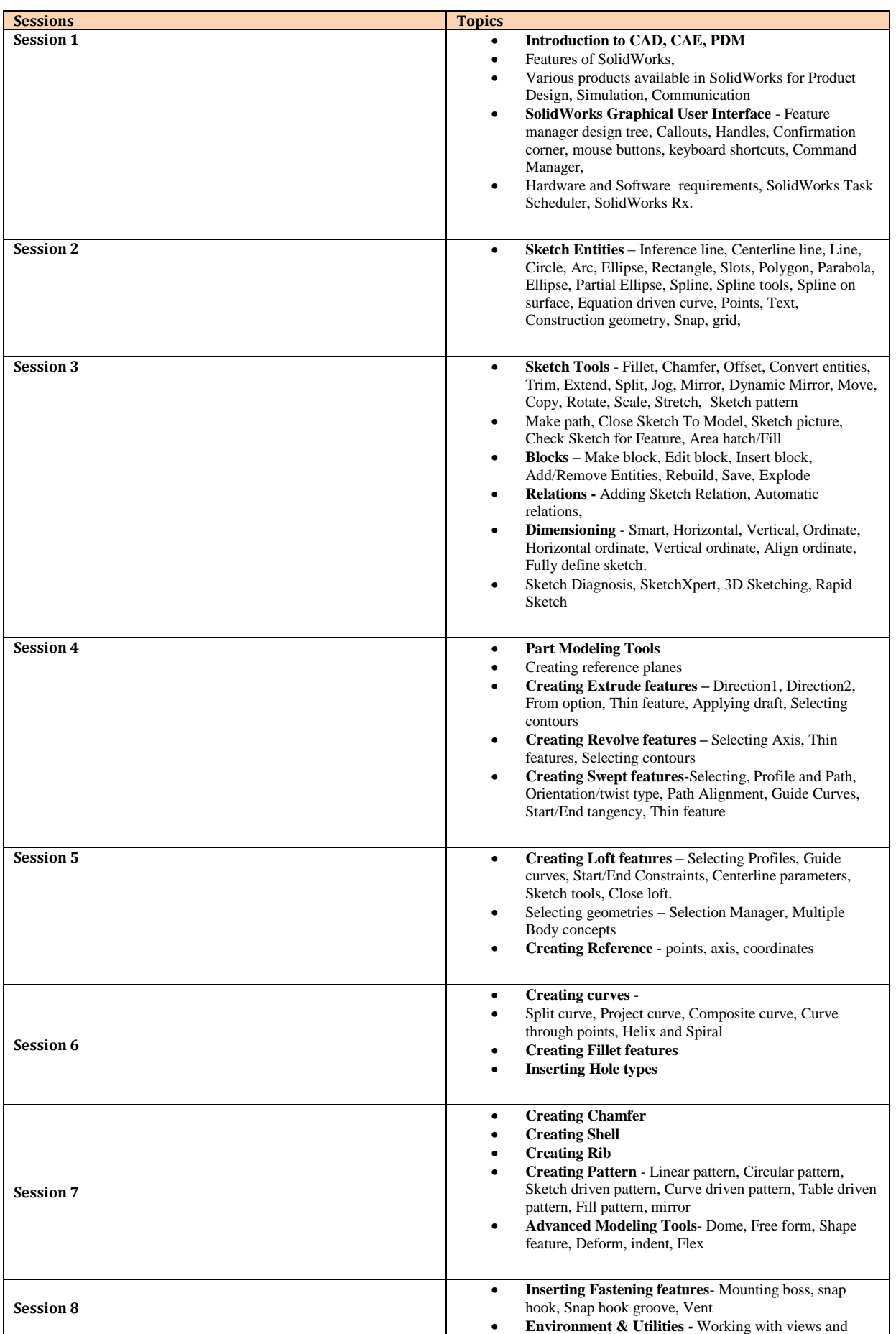

## Solidworks **Duration-80 Hours**

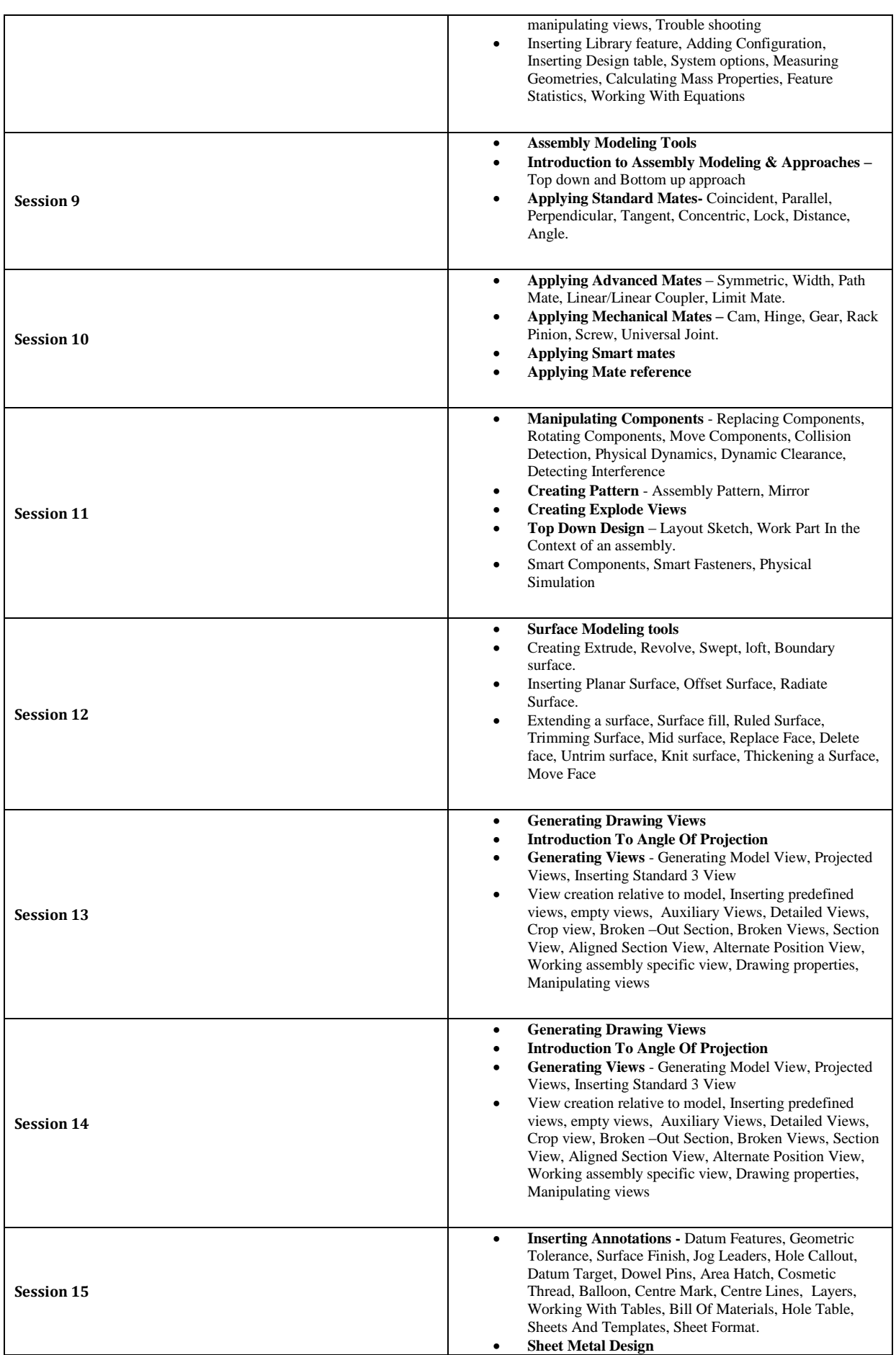

## Solidworks **Duration-80 Hours**

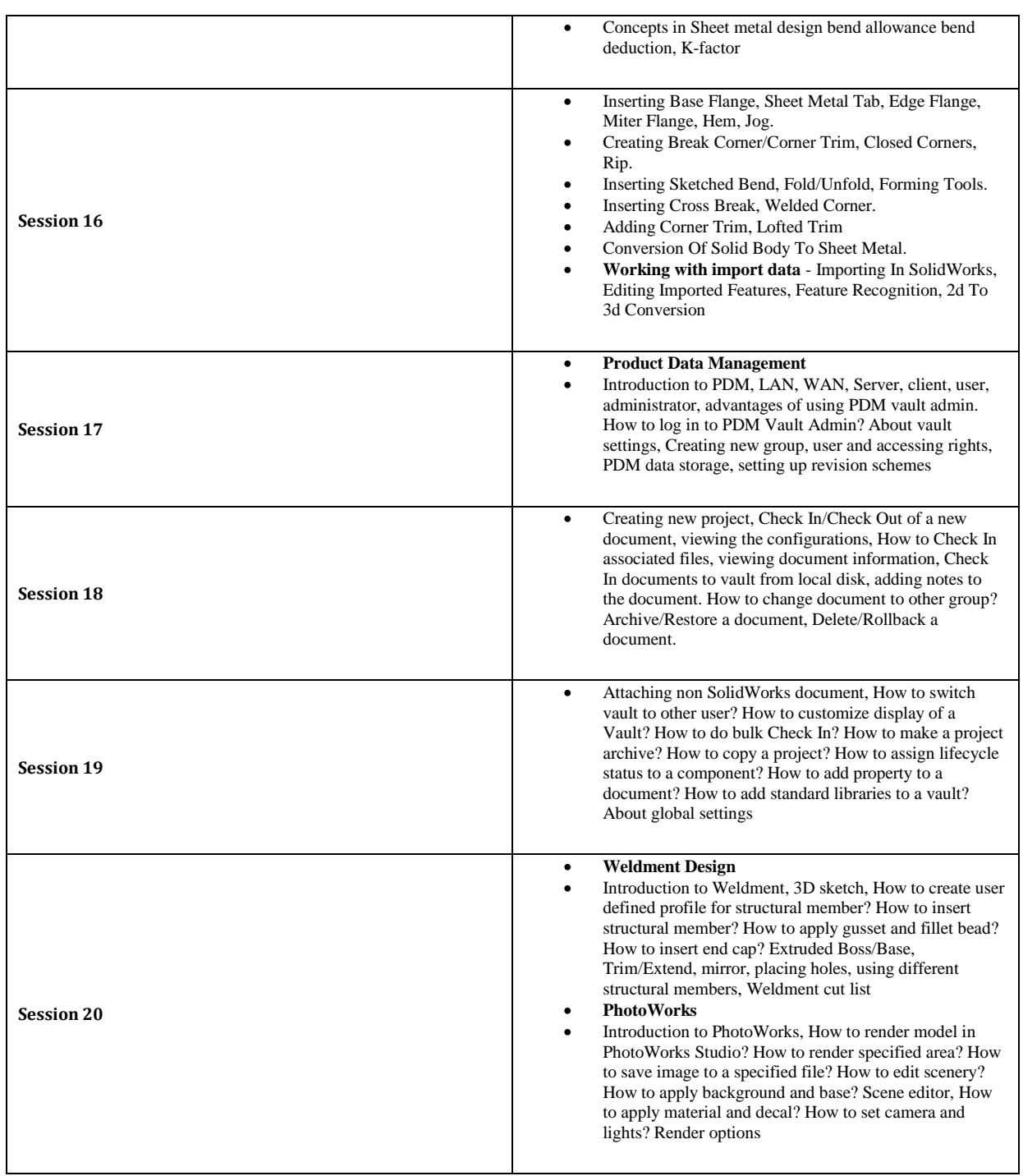